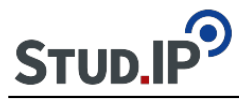

Nachdem Sie Ihr Referat gehalten haben, sollen Sie die Thesen Ihres Exposés mitsamt den Erläuterungen aus dem Referat in einem geschlossenen Text auf Ihrer Wiki-Unterseite (s.u. [Themen](http://el4.elan-ev.de/wiki.php?cid=92d2c64515da7d72f0a905a625df72dd&wiki_comments=icon&view=show) ) darstellen. Binden Sie dabei Ihre medialen Ergänzungen ein.

Als Ganzes sollte das Wiki am Ende eine Komplett-Darstellung der deutschen Romantik als Seminarergebnis zeigen.